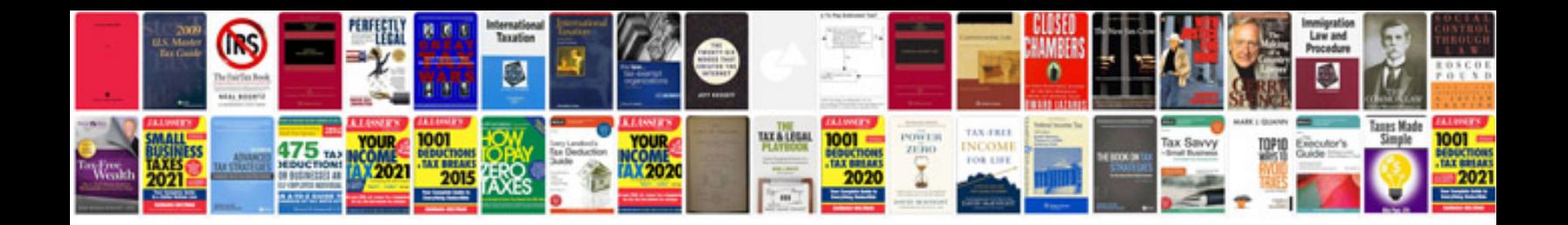

**Auto repair log**

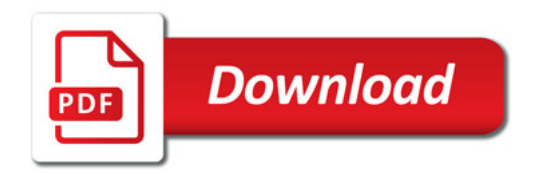

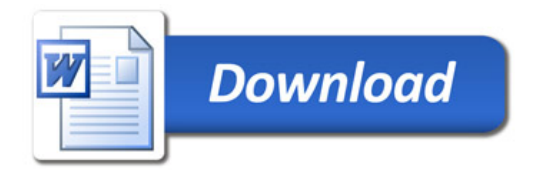